### **DONNERSTAG, 28. JANUAR 2021 NUMMER 22 Steindorf | Kissing** 35

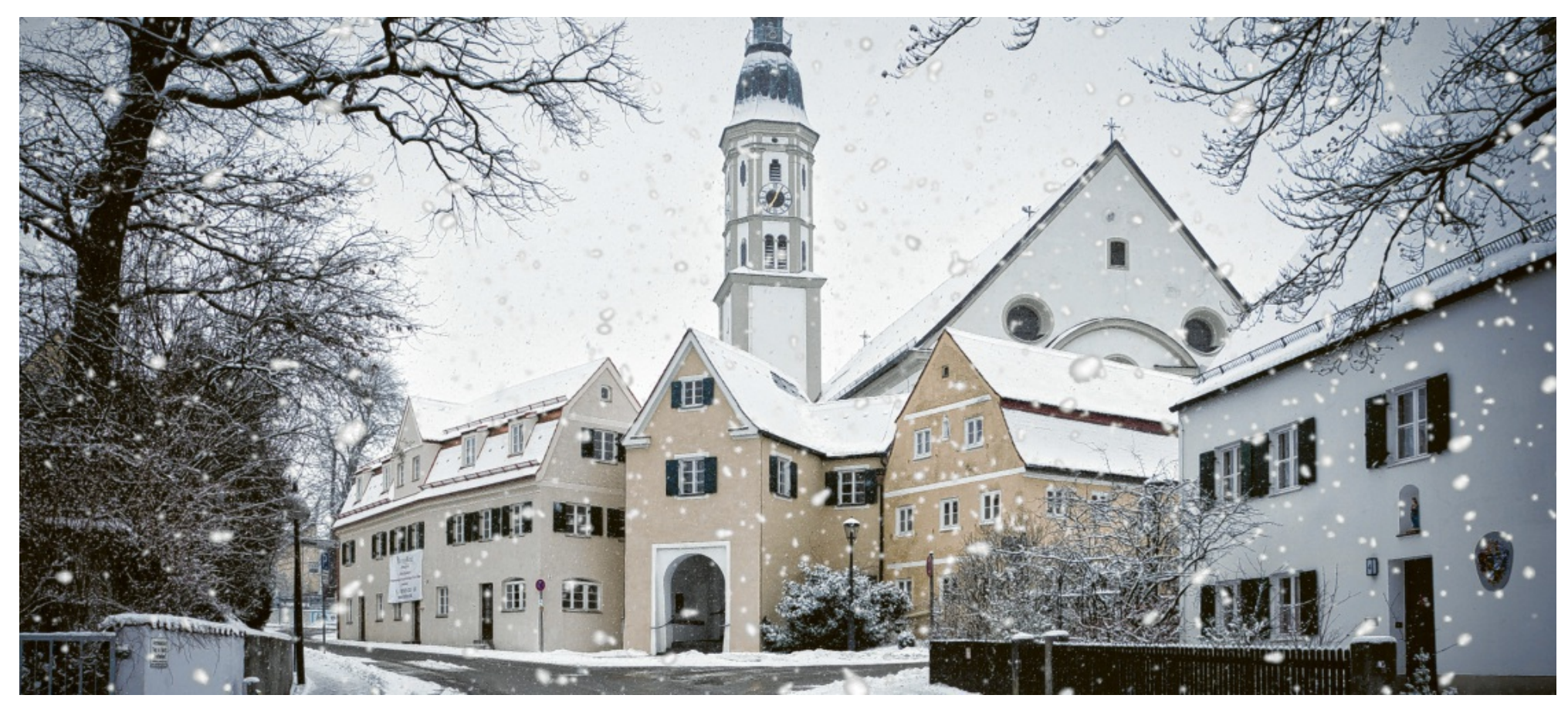

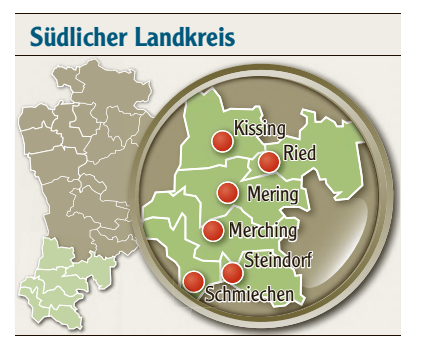

### Kurz gemeldet

KISSING

### Arbeiterwohlfahrt sagt alle Termine im Februar ab

Die Arbeiterwohlfahrt Kissing hat alle Veranstaltungen, die im Februar in der Begegnungsstätte stattfinden sollten, abgesagt. Darunter fallen der Seniorennachmittag, das Seniorenfrühstück, die Gymnastikgruppe, die Sitztanzgruppe, das Gedächtnistraining, die Bastelgruppe, der Spielenachmittag, die Wandergruppe und die Sprechstunde. *(AZ)*

## Tipp gegen den Lockdown-Koller: Outdoor-Foto-Challenge

schen die Webstühle Plastikfolien von der Rolle und ließ künftig nur noch gefärbte Garne verweben.

O Info "Flusenflug. Die Bekenntnisse eines Firmenjägers" von Peter Maria Löw ist im Osburg Verlag erschienen.

Das Abenteuer sucht der Autor, wie er im Buch beschreibt, auch in der Freizeit. Zwischen größeren Geschäftsprojekten nimmt er immer wieder Auszeiten, um den Kopf freizukriegen. Beim ersten Sabbatical, wie er es nennt, schippert er mit einem gemieteten Segelboot vor Australien und gerät prompt in einen schweren Sturm. Bei seiner zweiten großen Geschäftspause unternimmt er eine Motorrad-Pilgerreise nach Jerusalem und bei einer späteren Auszeit wandert er 330 Kilometer auf dem Jakobsweg. Als Pilot einer Cessna überlebt er in Florida eine spektakuläre Bruchlandung. Von echtem Müßiggang hält der Autor nichts, das ist offensichtlich. Genau diese Eigenschaft hat auch zur Entstehung des Buches geführt. Wie Löw im Vorwort berichtet, hat-

te seine Frau Clara nämlich für einen Strandurlaub eine Villa auf Mallorca angemietet. Dem rastlosen Gatten schlug sie vor, doch mal wieder ein Buch zu schreiben. Entsprechend widmet der Verfasser ihr auch ein besonderes Dankeschön und verrät ein süßes Geheimnis: Auf Schloss Hofhegnenberg gibt es bald wieder Nachwuchs. Das Paar erwartet das zweite gemeinsame Kind. Peter Löw ist dann siebenfacher Vater.

und am besten mit gesundem Men-

schenverstand Lösungen zu finden, auf die all die langjährigen Fachleute noch nicht gekommen sind. Ein solches Erlebnis bei einem

Textilhersteller hat der Autobiografie letztendlich sogar den Titel gegeben. Der Produzent von Tischwäsche hatte ein Verfahren, bei dem zunächst alle Stoffe gewebt, dann in eine Schweizer Färberei gefahren und hernach wieder zurücktransportiert wurden. Sechs Wochen gingen auf diese Weise verloren. Auf die Frage Löws, warum man nicht einfach mit gefärbtem Garn webe, antwortete der entsetzte Betriebsleiter "Flusenflug!". Das Problem: Farbige Partikel des einen Webstuhls könnten andersfarbige Textilien nebenan verunreinigen. Löw fuhr in den Baumarkt, hängte zwi-

Gewinnen wieder zu verkaufen. Der Leser stößt dabei auf viele bekannte Namen – von den Teutonia-Kinderwagen über die Pitstop-Autowerkstätten bis hin zu den Adler-Modemärkten. Und auch den Crash mit der DAPD-Nachrichtenagentur spart Löw nicht aus. Die Autobiografie zeigt einen Unternehmer, der glasklar analysiert und strategisch die Firmen ausfindig macht, die für den Sanierer die größten Gewinnchancen versprechen.

Doch daneben ist eine große Abenteuerlust bei dem Geschäftsmann herauszulesen, der eine Investition schon mal mit der Begründung "zu langwierig und zu langweilig" verwirft. Eine fast kindliche Freude scheint es ihm zu bereiten, mit dem Kauf einer Firma wieder in ein neues Fachgebiet einzutauchen –

"Deshalb empfehle ich eine Outdoor-Foto-Challenge. Damit bekommen alle frische Luft, viel Bewegung, man hat Spaß und die Kreativität wird gefördert", sagt sie. Jugendliche, die gerne mit ihren Smartphones unterwegs sind, könn-

aufnimmt. Die beiden Freunde erwerben einen kleinen Büromaschinenhändler für sieben Millionen Mark. Nach einigen Verwicklungen – die Jungunternehmer müssen beispielsweise feststellen, dass ihre beiden Geschäftsführer in die eigene Tasche wirtschaften – können sie die Firma nach 13 Monaten für acht Millionen Mark wieder verkaufen.

> winnt. "Neben dem Spaß und der schönen Zeit in der Natur kann auch ein Preis als weiterer Anreiz zum Mitmachen locken wie zum Beispiel ein selbst gebackener Kuchen", meint Elisabeth Arnold.

Weitere und immer größere Firmen folgen. In der digitalen Vorstellung des Buches resümiert der Autor, dass er in den vergangenen 30 Jahren Unternehmen aus über 150 Branchen erworben hat. Das Prinzip war dabei immer dasselbe. Peter Löw und seine Mitstreiter suchten vielversprechende Firmen, die in Schieflage geraten waren. Diese brachten sie wieder auf Erfolgskurs, um sie dann mit zum Teil enormen

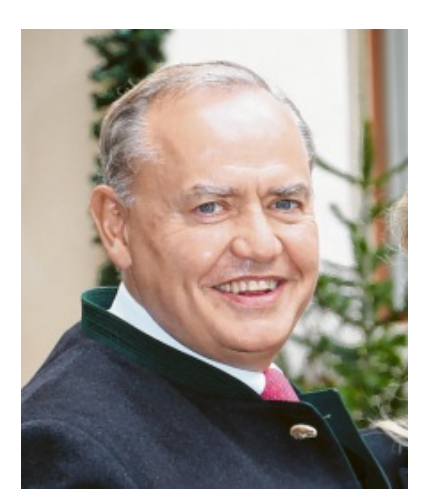

### VON GÖNÜL FREY

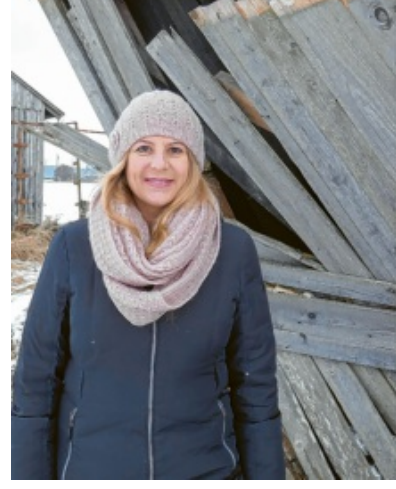

Elisabeth Arnold vom Familienstütz punkt Kissing. Foto: Amelie Arnold

Hofhegnenberg In Hofhegnenberg kennt man Peter Löw als Eigentümer des Schlosses, das er seit dem Kauf vor über zehn Jahren aufwendig herrichtet. Als Nächstes plant er, wie berichtet, auf dem Wirtschaftshof ein eigenes Restaurant. Manch einer hat sich vielleicht gefragt, wie sich ein Mensch das leisten kann. Wie der Starnberger Unternehmer zu seinem Vermögen gekommen ist – laut Schätzung des Manager Magazins 2020 rund eine halbe Milliarde Euro -, schildert der 60-Jährige nun in seiner Autobiografie "Flusenflug. Die Bekenntnisse eines Firmenjägers".

Unterhaltsam, amüsant und spannend lesen sich die Erlebnisse des äußerst erfolgreichen Firmensanierers. Und auch wenn der Schwerpunkt auf den beruflichen Tätigkeiten Löws liegt, erfährt der aufmerksame Leser doch auch das ein oder andere aus dem Privatleben des

Hofhegnenberger Schlossherren.

### Egling plant einen **Bike-Fun-Park**

Löw setzt bei seinem 418 Seiten starken Werk im Jahr 1992 bei einem Besuch am Nockherberg ein. Beim süffigen Starkbier beschließt er mit einem Freund aus Studienzeiten, sich mit einem eigenen Unternehmen selbstständig zu machen. Praktisch ohne eigenes Kapital starten die beiden durch, indem Löw, der bei der renommierten Unternehmensberatung McKinsey arbeitet, bei mehreren Banken – mit seinem Gehalt als Sicherheit – Kredite

● Peter Werner Maria Löw wurde im Jahr 1960 in Ludwigshafen gebo ren.

● 1991 absolvierte er ein wirtschaftswissenschaftliches Studium (MBA) an der INSEAD in Fontainebleau, Frankreich.

# So hat der Schlossherr sein Vermögen gemacht

Biografie Der Unternehmer Peter Löw aus Hofhegnenberg schreibt in seinem Buch über seine Erfolge als Firmensanierer und über seine Abenteuerlust – nicht nur im Geschäftsleben

Der Unternehmer Peter Löw. Foto: Eva Weizenegger (Archivfoto)

Corona Wie Jugendliche sich für Bewegung in der Natur begeistern lassen und dabei trotzdem nicht auf ihr Handy verzichten müssen */ Serie (1)*

#### VON EDGINA MENHARD

Kissing Gerade für Familien mit Kindern im Jugendalter ist der Lockdown eine große Herausforderung. Das Leben findet derzeit hauptsächlich drinnen statt, die meisten sozialen Kontakte und sogar die Schule spielen sich am Computer bzw. in der digitalen Welt ab. Die Sozialpädagogin Elisabeth Arnold, die beim Familienstützpunkt Süd (KJF) in Kissing arbeitet, ist der Ansicht, dass es deshalb umso wichtiger sei, regelmäßig nach draußen in die Natur zu kommen.

ten für diese Idee zu begeistern sein. Selbstverständlich kann man diesen Wettbewerb nicht nur in der Familie, sondern auch unter Einhaltung der geltenden Abstands- und Hygieneregeln mit Freunden austragen.

Die Challenge funktioniert folgendermaßen: Vorab müssen ein oder mehrere Themen für die Fotos festgelegt werden. Elisabeth Arnold nennt einige Beispiele: "Schnee auf Pflanzen, ein verfallenes Gebäude, ein Wildtier, die Farbe Blau, Spuren, ein besonderer Lichteinfall, das Spiel mit dem Wasser, Tau, Frost, Bäume im Winter, der magische Moment oder Glück", zählt sie auf und ergänzt: "Der Fantasie sind keine Grenzen gesetzt." Es wird ein Zeitlimit vereinbart, bis wann die Fotos erstellt werden sollen.

Am besten startet jeder allein, direkt vor der eigenen Haustüre. Am Ende bewertet jeder die Fotos der

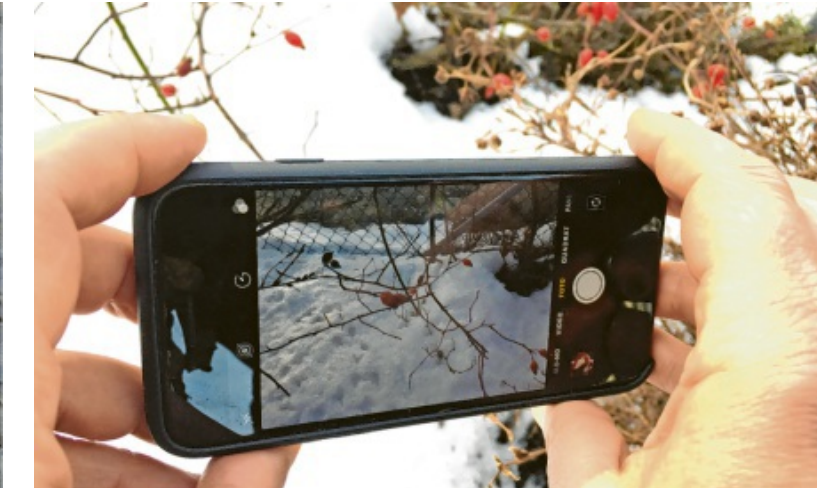

Elisabeth Arnold empfiehlt in Corona-Zeiten eine Outdoor-Foto-Challenge für Familien mit Jugendlichen. The Edigna Menhard Estate Edigna Menhard

anderen, indem er beispielsweise fünf Punkte für das in seinen Augen beste Bild jeder Kategorie vergibt,

drei Punkte für das zweitbeste und einen Punkt für das drittbeste. Das Bild mit den meisten Punkten ge-

Außerdem könne eine aus allen Fotos erstellte Collage eine schöne Erinnerung an die gemeinsame Aktion sein.

OSerie Plötzlich sitzt die Familie den ganzen Tag zu Hause. Eltern müssen im Homeoffice arbeiten, Kinder dürfen beim Homeschooling den Anschluss nicht verlieren. Sport und Hobbys im Verein fal len als Ausgleich wegen des Lockdowns weg. Da können die Nerven schon mal blank liegen. In einer Serie geben wir deshalb Tipps, um in der Freizeit trotz Co rona ein paar schöne Erlebnisse zu sammeln. Nächste Folge: Positiv den ken!

An einem vergangenen Sonntag im Januar dieses Jahres fielen wunderschöne Schneeflocken vom Himmel herab auf auf die Giebel der Häuser und ihre Dächer in Mering. Unser

den Kirchturm von St. Michael und die Schiffsbedachung,

Leser Roland Kistler machte diese beeindruckende Momentaufnahme.

### Schneeflocken rieseln auf Merings Pfarrkirche St. Michael

Egling In Egling soll ein Bike-Fun-Park östlich des Sportgeländes und in der Trägerschaft des Sportclubs entstehen und betrieben werden. Damit wird auf einen aus der örtlichen Jugend stammenden Wunsch reagiert.

Der Vereinsvorsitzende Stefan Gollinger präsentierte den Gemeinderäten nun eine erste Planskizze und informierte über eine entsprechende Kostenkalkulation, die sich auf gut 56.000 Euro beläuft. Hinzu kommen Kosten für eine Zaunanlage zwischen Bike-Park und Sportgelände für knapp 5000 Euro. Baumaterial für Vorarbeiten wird in der Kalkulation mit bis zu 6000 Euro veranschlagt.

Wie Stefan Gollinger in der Sitzung ausführte, werden sich die genannten Kosten aber durch Eigenleistungen noch reduzieren lassen, ohne dass dazu eine bestimmte Summe genannt wurde. Eglings Bürgermeister Ferdinand Holzer wird nach eigener Aussage

auf der Basis der nun vorliegenden Planungs- und Kostenunterlagen den Förderantrag bei der Leader-Aktionsgruppe LAG-Ammersee stellen. "Ich rechne mit rund 40.000 Euro an Unterstützung", äußerte sich Holzer optimistisch. *(hewa)*

Foto: snaptitude, stock.adobe.com (Symbolfot

Gemeinderat bewilligt die Anlage für rund 67.000 Euro

nach deren Restrukturierung ver kaufte.

● Aus seinen ehrenamtlichen Engage ments sticht das European Heritage Project hervor, das sich für den Erhalt europäischer Architektur- und Kulturdenkmäler engagiert.

● Als Honorarprofessor hält er zudem seit 2013 Vorlesungen über Wirt schaftsethik an der Päpstlichen Philo sophisch-Theologischen Hochschule Heiligenkreuz in Österreich.

● Weitere Infos zu Buch und Autor: www.literaturloew.de

● Er studierte Neuere/Neueste Ge schichte und Rechtswissenschaften in Freiburg und Berlin und promovierte in beiden Fächern.

● Seit 1992 übernahm er fast 300 na tionale und internationale Unter nehmen in über 70 Ländern, die er

#### Das ist Peter Löw